## **EMBH Animation Library for Windows Help For Windows NT October Release Version 1.0**

(c)1993 Babarsoft, written by Mark Gamber

## **Another Cool Idea from Babarsoft.**

**Bullets** 

Arrows

Modem

**Pointers** 

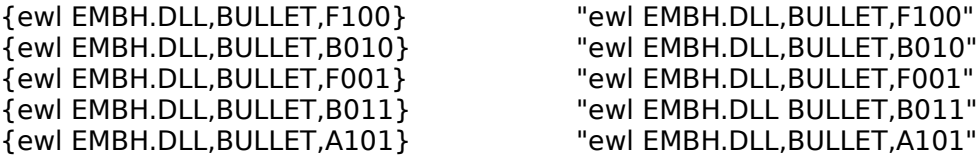

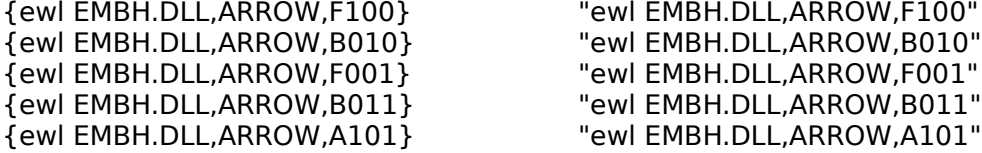

{ewl EMBH.DLL,ARROW,F100} "ewl EMBH.DLL,ARROW,F100" {ewl EMBH.DLL,ARROW,B011} "ewl EMBH.DLL,ARROW,B011" {ewl EMBH.DLL,ARROW,A101} "ewl EMBH.DLL,ARROW,A101" {ewl EMBH.DLL,MODEM,0} "ewl EMBH.DLL,MODEM,0"

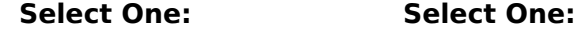

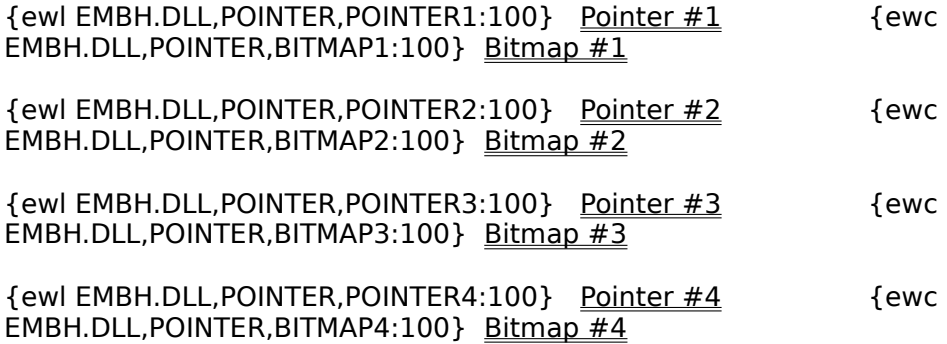